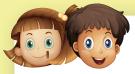

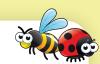

## Colour the one that is not the same.

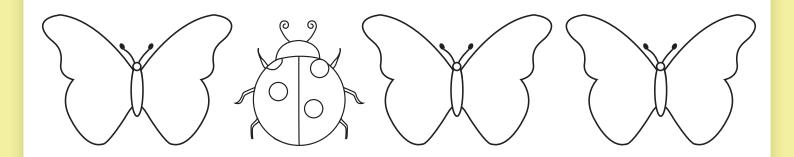

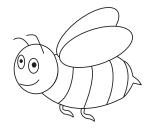

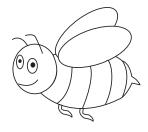

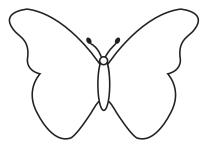

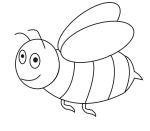

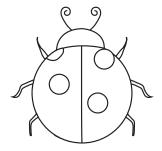

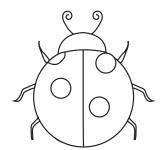

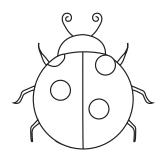

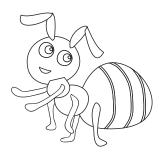

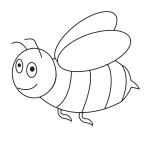

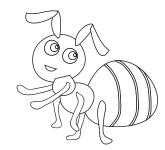

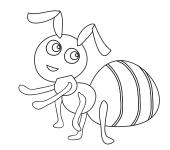

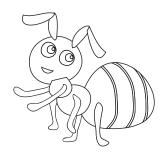

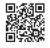